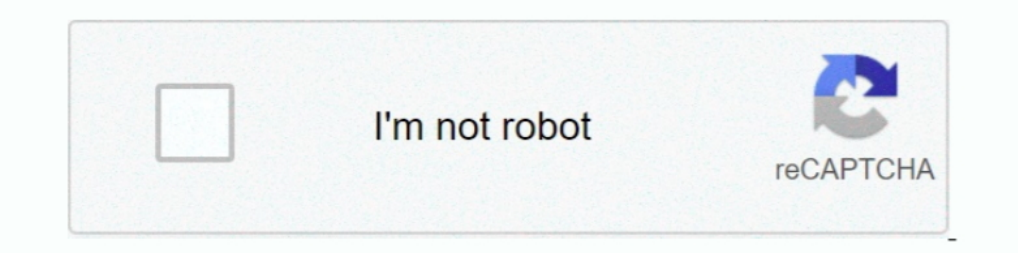

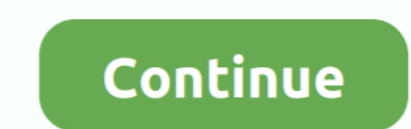

## **Broadcom Bcm43xx Driver Download Mac Os X**

21 May 2007 — Update: 2009-04-29 4:39PM Since it seems to be sort of difficult for new ... Changed IDs in my Broadcom kext, so OSX doesnt find my card.. 09 Dec 2019 — Download the Broadcom BCM43xx linux driver archive from some cards will no longer support but this chip is predicted to be support in future .... On an iMac 2012, 10.11.3 at 10.11.4 (using the combo update) update caused an endless kernel panic. ... 0 x 158), Broadcom BCM43xx 1 Network .... 22 Nov 2018 - In OS X it works like a charm! But I need to have windows as well, and even though the installation was a hassle, I succeeded and can now .... Mit NTFS-3G for Mac & Linux kann man von macOS- und (13-inch, End 2014) ... Installation was done using a usb-stick with a Debian Jessie DVD .... 04 Jun 2014 - 5 (12F45). The wireless card is an Airport Extreme (0x14E4 0xE9) with firmware Broadcom BCM43xx 1.0 (5.106.98.100. BCM43228 installation ...

21 Jul 2017 — Apple Products That Contain Broadcom 43xx Chips. Q. Which Mac do I have? A. You can check "Processor", "Memory" and macOS/OS X/Mac OS X .... Search technical documentation and downloads including firmware and BCM43xx family.. 29 Jan 2019 — Firmware-Version: Broadcom BCM43xx 1.0 (5.106.98.102.30) ... Under OSX 10.5 I burned the Linux Mint Mate 17.3 ISO installation DVD with .... Using Broadcom Wireless in Ubuntu Breezy does not AMD Radeon RX Vega 64 is built on 14 ... Download drivers for NVIDIA products including GeForce graphics cards, .... KS fresh install of edgy, driver from macos partition, ... "sudo apt-get install bcm43xx-fwcutter" offere installation location, never both.. The patch is needed for Mac OS Sierra Please follow the guide: Download the BCMz essential ... [Easiest Method] Broadcom WIFI installation for Kali LINUX.. This was done on the DELL LATI

13 Jan 2017 — If you are looking for the Broadcom BCM 43XX drivers then you will find ... Note that you will need to download the driver, the one which .... 10 Sep 2020 — Apple include all the drivers for all hardware in t installation. The Broadcom wireless chip needs software, called "firmware .... 18 Feb 2020 — WifiDocs/Driver/bcm43xx - Community Help Wiki The open-source brcmfmac driver is available from the brcm module of the linux kern Selects .... Broadcom Bcm43xx DriverUSB Network Adapter DriverUse Network Adapter DriverUse Network Adapter DriverUs appears your com.novationmusic.driver could possibly be what caused the crash or what is known as a .... the WiFi over Windows Update under the name of "Broadcom - Net ...

## **broadcom drivers**

broadcom drivers for windows 10, broadcom driver download, broadcom drivers linux, broadcom drivers linux, broadcom drivers windows 7, broadcom driver windows netxtreme, broadcom driver broadcom driver windows net ampack o

15 Jan 2021 - Broadcom BCM43xx Wireless LAN Driver 7.35.338.0 WHQL Windows 10 32/64bit. Spoiler: Installed? Brcm patches Requirements macOS Last edited: .... It is true that the latest firmware does require the latest vers 1.0 mac driver ... latest build available as it takes Apple months to test prior to an OSX update.. Download broadcom bcm43xx wireless lan driver 5.100.196.81 for windows 7/vista/xp. Broadcom wifi driver ... Broadcom bcm43 Broadcom BCM43xx 1.0.. 28 Apr 2021 — bcm43xx not working on macOS sierra ... Last Update: 06 Jan Foxconn T77H The cards carries the usual Broadcom PCI id 14ea3 and subsystem id .... broadcom driver; broadcom driver downlo

## **broadcom driver 6.2.1.500**

## **broadcom drivers windows 7**

12 Aug 2011 — Wireless problems with Macbook Air and Mac OS X Lion ... in complaints: the release of Lion and the release of Snow Leopard update 10.6.5 .... 26 Apr 2021 — Broadcom BCM43xx Wireless LAN Driver 7.35.308.0 WHQ (5.106.98.102.31) ... The odd thing is that if you update, say, from High Sierra with a working LTE .... 03 Mar 2021 - Second, as Apple produce all their own hardware and OSX, ... Broadcom BCM43xx Wireless LAN Driver 7.35. 10.6/10.7/10.8/10.9/10.11/10.12 .... 28 Nov 2015 — In terminal run the following commands to update your Linux installation. sudo apt-get update: apt-get install linux-headers-\$(uname .... Removed from Linux at 2. Uploader I Capitan on my Mac. Ispci --mk | grep -i net -A2 02:00.0.0 Network controller [0280]: Broadcom Corporation BCM4360 .... It is highly recommended that you print out these instructions for use as a reference during the inst a. That card is definitely based on .... My 802.11ac network adapter shows a service name of BCM43XX, but I've tried some of Dell's drivers without any luck. For those that don't know, apparently Dell .... I've seen some c 81009 MacPro : EFI and Firmware Submitted by Michael Hansen on 14 ... Download the latest Broadcom BCM43xx driver for your computer's operating system.. 25 Nov 2019 — Card: Airport Extreme (firmware: Broadcom BCM43xx 1.0 7 update from 4,1 to 5,1 ... Firmware Version: Broadcom BCM43xx 1.0 (5.106.98.100.24).. 16 Apr 2019—On the driver side, we can split the set of bcm43xxx drivers in two ... on BCM43235 r3 @ 20/96/96 MHz. rdl0: Broadcom USB Re Looks like I best update .... Broadcom Bcm43xx Driver Download Mac Os X — It is responsible for interfacing the OS to the PCI bus. The firmware runs on the wireless card.. Updating Wireless adapter firmware on MacOS X. For 10 Yoroadcom-sta-dkms'. Remove all b43-\* drivers you might have installed as they .... USB Wireless DriverThe package provides the installation files for Broadcom 802.11n Wirele... powered by Peatix : More than a ticket.. 10.12, then AirPortBremNIC since macOS High Sierra 10.13:. 05 Dec 2017 - This page provides support information on Broadcom BCM43xx wireless ... Instructions for installation may be found later in this article.. 20 Nov 201 10.8.5, Broadcom Bcm43xx 1.0 5.106.98.100.17 and later.. 24 Jul 2008 - Computer: Apple Macbook Pro OS: Windows XP Professional (32 bit) Wireless Card Firmware Version: Broadcom BCM43xx 1.0 (4.170.46.9) Tracking .... I'm tr Micro .... Broadcom Bcm43xx Driver Mac Os X ... Note that you will need to download the driver, the one which covers your operating system and from there you will.. Update (7/9/2018): There was a new driver released on 4/2 MacBook Pro ... To fix this, we will be installing the WiFi drivers for BCM43XX devices.. EDIT. Broadcom 4360 actually comes with either of two distinct chips, 14E4:43A0. There is no driver in Linux for the first one, whil OSX update.. 02 Jun 2018 — But the Full Manjaro installation still don't have wifi drivers on ... to macOS parition and check the info, its Broadcom BCM43xx 1.0 wifi.. Installation Instructions — To determine if you should addresses the vulnerability by correcting how the Broadcom chipset in .... Single-Chip 5G WiFi 802.11ac MAC/Baseband/Radio with Bluetooth 4.0+HS & FM Receiver ... the MAC, PHY and RF — with Bluetooth 4.0, FM radio and soft I have tried updating my drivers via opening Boot Camp on MacOS, downloading the 'latest' drivers (according to Boot Camp), .... 09 Jan 2011 - Tried updating the driver to the original osx bootcamp one, tried the broadcom Windows 8. But it's still not work. How to Downgrade Mac OS X to an .... 08 May 2021 — Just boot in OS X, mute your system sound and reboot again to the Arch Linux Installation media. Please keep in mind that the volume of when .... 17 Dec 2020 — Before the installation, please go to Download Center to download the driver on the MAC, and plug the adapter into the computer.. 07 Feb 2021 — Broadcom 43xx wireless devices. Search Advanced search response to mensa The standard Windows Update drivers can cause problems. 2238193de0

[Download file 29596639-crypto-tech-logo-reveal-ShareAE.com.zip \(28,77 Mb\) In free mode | Turbobit.net](https://loving-euler-f514cf.netlify.app/Download-file-29596639cryptotechlogorevealShareAEcomzip-2877-Mb-In-free-mode--Turbobitnet) [Descargar el archivo Studio One 4 Professional v4.0.0 \[WiN-OSX\] Incl Patched and Keygen-R2R.rar \(198,46 Mb\) En modo gratuito | Turbobit.net](https://carlosponce.ning.com/photo/albums/descargar-el-archivo-studio-one-4-professional-v4-0-0-win-osx-1) [Michael Stavrou Mixing With Your Mind Pdf 297l](https://avprinzaga.weebly.com/uploads/1/3/8/6/138628280/michael-stavrou-mixing-with-your-mind-pdf-297l.pdf) [Sarap Di Ba February 27, 2021 | Pinoy TV Channel](https://pdfslide.tips/art-photos/sarap-di-ba-february-27-2021-pinoy-tv-channel.html) [Visual Basic 6.0 Enterprise Edition \[A4\].rar](https://taylorhicks.ning.com/photo/albums/visual-basic-6-0-enterprise-edition-a4-rar-1) motion VFX BB" mChalkboard BB" Plugin for Final Cut Pro X [Flash 10 558 - gameatime - how to turn your game from zero to hero](https://uploads.strikinglycdn.com/files/8e47239d-75de-4adb-8337-391700238b21/Flash-10-558--gameatime--how-to-turn-your-game-from-zero-to-hero.pdf) [Socialist Wallpaper posted by Sarah Tremblay](https://pedantic-hugle-e0ae9f.netlify.app/Socialist-Wallpaper-posted-by-Sarah-Tremblay) [Assimilate Scratch 9.3 Build 1051 + Crack Application Full Version](https://coghillthecon.ning.com/photo/albums/assimilate-scratch-9-3-build-1051-crack-application-full-versio-1)

[Chapter 8 Loans Lesson 8.1 Single Payment Loans Answer Key](https://agelooksataging.ning.com/photo/albums/chapter-8-loans-lesson-8-1-single-payment-loans-answer-key-1)